## Q&A 集

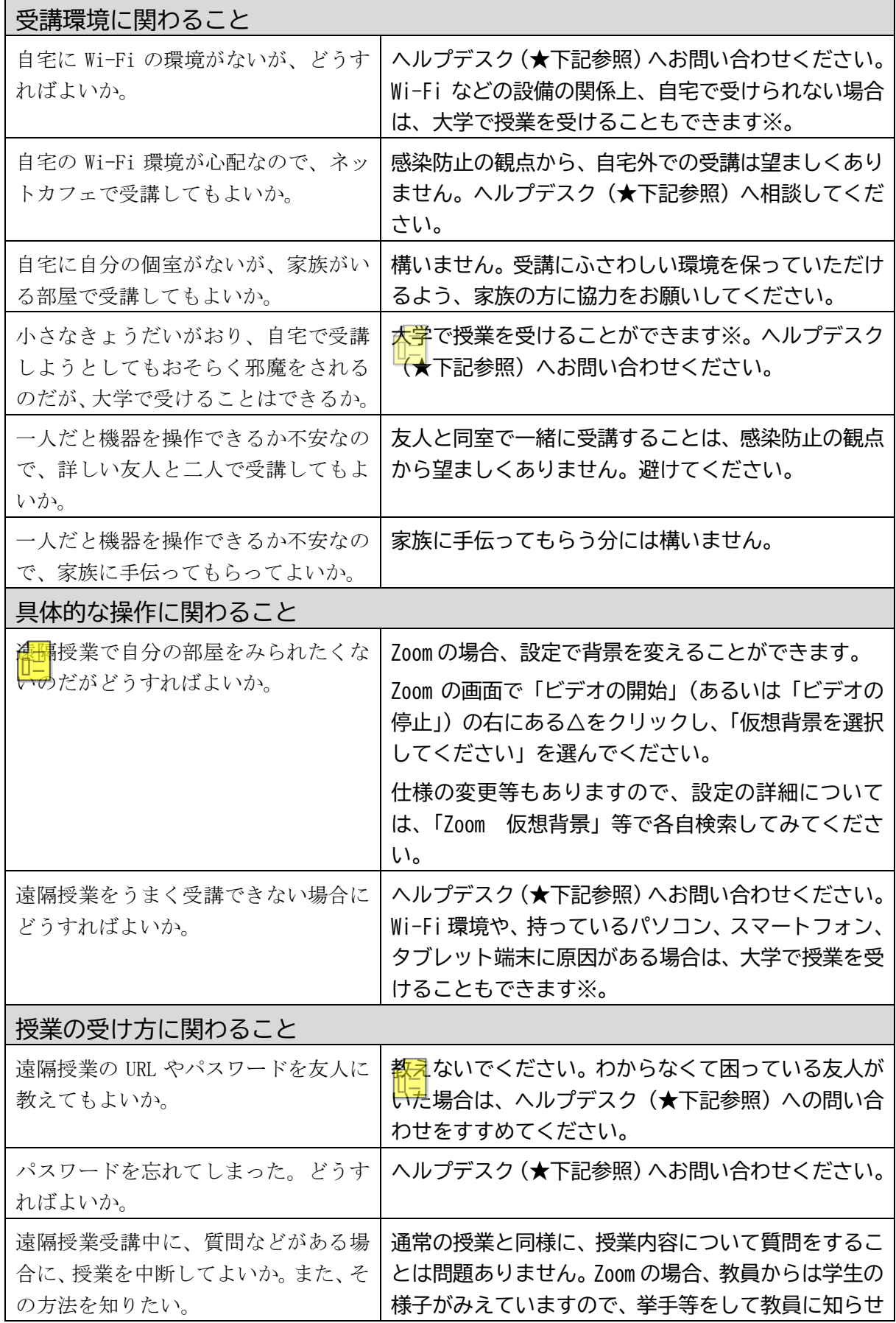

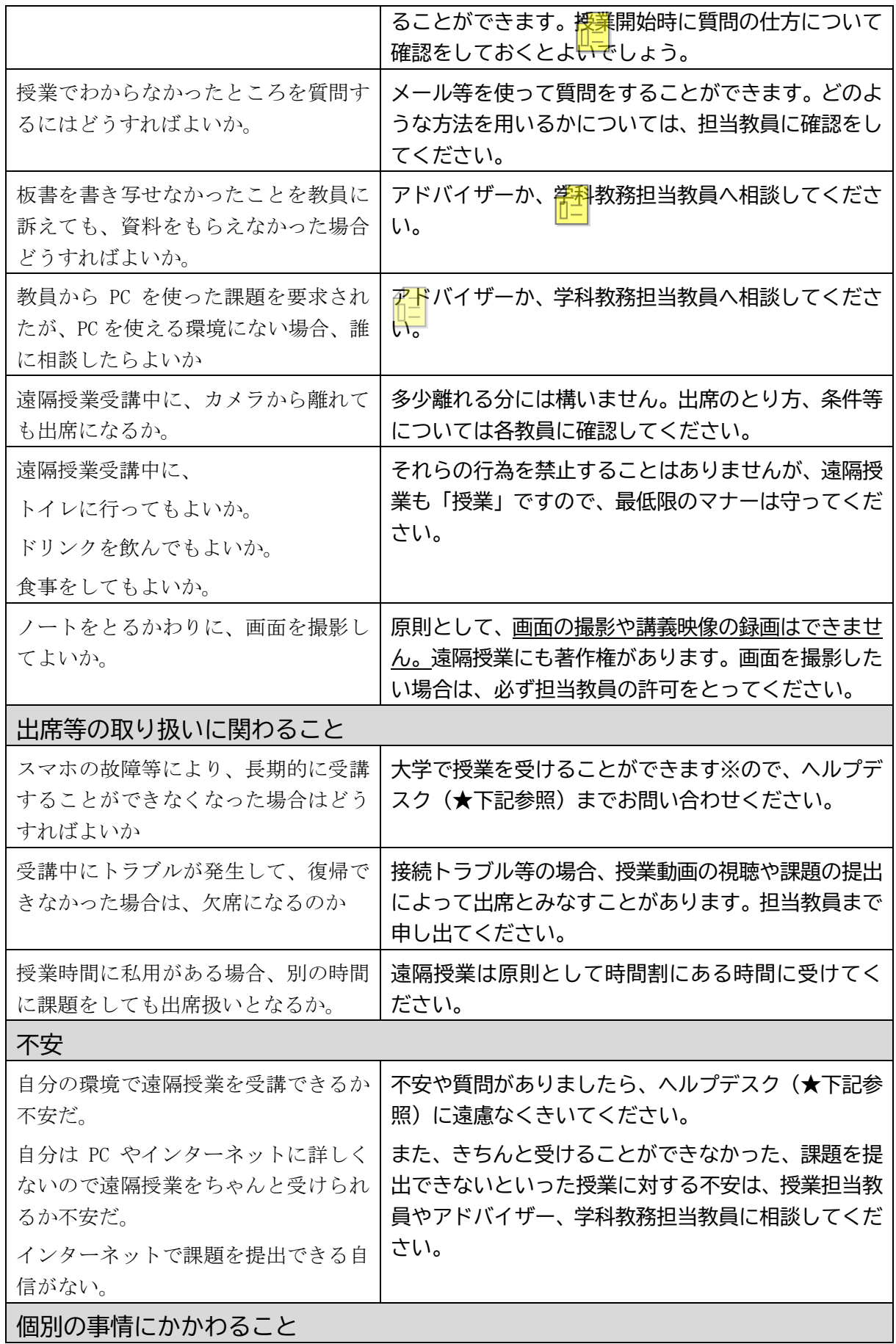

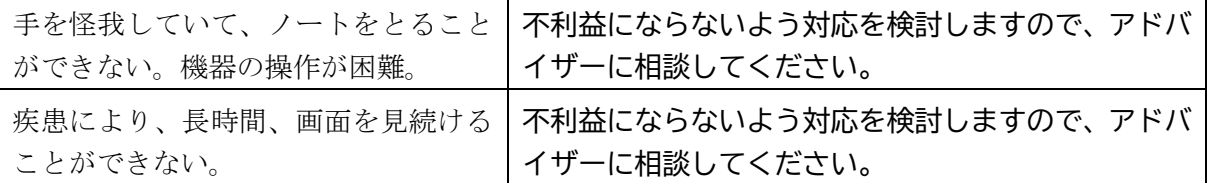

※ただし、5月7日以降の状況(例えば緊急事態宣言が継続される場合など)によっては、大学で の受講を制限または中止することがありえます。そのような場合の対応につきましては、改めて お知らせいたします。いずれにいたしましても、大学での受講を希望する場合は下記ヘルプデス クまでご相談ください。

 $\star$   $\lceil \sim \nu \mathcal{P} \vec{\tau} \times \mathcal{P} \rfloor$  (011-881-8844, helpdesk@ad.siu.ac.jp)

…遠隔授業に関する疑問や相談に対応するため、大学内にヘルプデスクを立ち上げま した。ご利用ください。